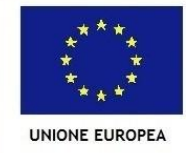

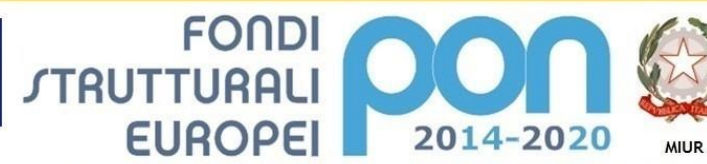

.<br>Ministero dell'Istruzione, dell'Università e della Ricerca Dipartimento per la Programmazione Direzione Generale per interventi in materia di edilizia scolastica, per la gestione dei fondi strutturali per l'istruzione e per l'innovazione digitale **Ufficio IV** 

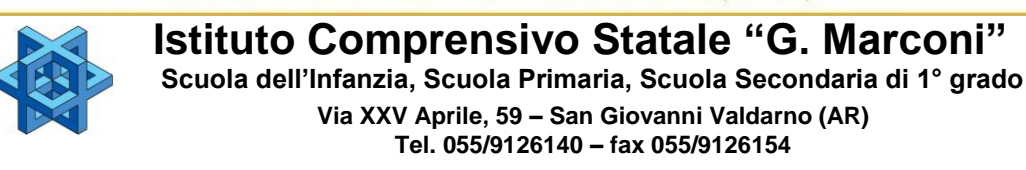

PER LA SCUOLA - COMPETENZE E AMBIENTI PER L'APPRENDIMENTO (FSE-FESR)

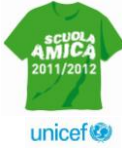

**[aric821002@istruzione.it](mailto:ric821002@istruzione.it) – [aric821002@pec.istruzione.it](mailto:ric821002@pec.istruzione.it)**

#### **Comunicato n.68**

I. C. "G. MARCONI"-S. GIOVANNI VALDARNO Prot. 0007157 del 21/10/2020 (Uscita)

 **A docenti dell'Istituto Comprensivo "G.Marconi" p.c. Al personale ATA**

#### **Oggetto: Elezioni rappresentanti genitori nei Consigli di Intersezione, Interclasse e Classe.**

Gentili docenti,

come già anticipato con comunicato del 19/10/2020 , in ottemperanza a quanto previsto dal DPCM del 18 ottobre 2020, che entrerà in vigore mercoledì 21 ottobre 2020, si comunica che le votazioni per il rinnovo dei rappresentanti di classe, rispettivamente della Scuola dell'Infanzia, Primaria e Secondaria di Primo Grado, si svolgeranno in modalità remota nel rispetto dei principi di cui alle modifiche dell'art.6 comma 1, lettera "n." del DPCM del 13 Ottobre 2020, negli orari e nei giorni precedentemente definiti per le riunioni.

Le assemblee di classe per eleggere i rappresentanti dei genitori nei Consigli saranno presiedute dai docenti Coordinatori e/o dal team che avranno cura di comunicare il link di partecipazione a Google Meet, attraverso le e-mail istituzionali degli alunni, in tempo congruo a permettere la diffusione a tutti i genitori delle proprie classi.

Dalle ore 17.30 alle ore 18.00: assemblea dei genitori gestita dai coordinatori che prenderanno le presenze dei

partecipanti.

Dalle ore 18.00 alle ore 18.15: i docenti lasciano la riunione e i genitori si confrontano su eventuali candidature. Dalle ore 18.15 alle ore 18.45: i docenti rientrano in riunione e si procede allo svolgimento delle elezioni dei

#### rappresentanti.

Riguardo all'ultima parte dell'incontro, ad ogni coordinatore verranno inoltrati due link (uguali per tutti) e un file contente la mailing list di ogni singolo studente della classe. Il docente coordinatore che avrà già provveduto a verificare la presenza di uno o di entrambi i genitori degli studenti invierà (soltanto ai presenti) uno e/o entrambi i link trasmessi dalla Segreteria (secondo le modalità meglio delucidate nel vademecum allegato alla presente).

Il link ricevuto dal genitore sarà utilizzabile una volta sola (uno per il padre e uno per la madre dello studente, se entrambi presenti, inoltrati con due e-mail separate nella stessa casella istituzionale dell'alunno) e reindirizzerà alla compilazione di un Modulo Google.

Nel modello online predisposto si potranno esprimere al massimo due preferenze per le scuole secondarie di primo grado ed una sola per la scuola primaria e dell'infanzia, selezionando dal menù a tendina il nome dei genitori candidati e prescelti.

La votazione, che avverrà attraverso l'applicazione Google Moduli , sarà autonoma e si svolgerà nel **rispetto della privacy e** 

### **dei principi di segretezza e libertà nella partecipazione.**

Al termine delle votazioni l'applicativo genererà automaticamente un file contenente le votazioni anonime espresse che saranno registrate dalla Segreteria.

Nel giorno seguente (come da tabella) si procederà allo spoglio delle votazioni in presenza del capo plesso e di tre genitori (individuati dai docenti capo plesso) per ciascun ordine di scuola.

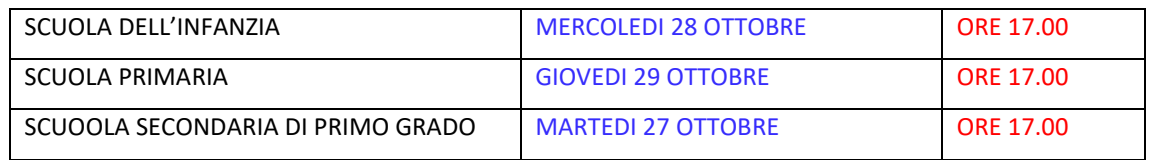

Il genitore con funzione di segretario di ciascun ordine procederà alla stesura del verbale di spoglio.

Sarà poi cura della Dirigente formalizzare con decreto le nomine dei Rappresentanti di classe.

I signori Coordinatori sono gentilmente pregati di sollecitare e sensibilizzare alunni e genitori in modo da ottenere una accettabile ed attiva partecipazione: attualmente la Scuola ha bisogno di interlocutori forti e consapevoli per instaurare un vero rapporto costruttivo.

L'occasione e' gradita per augurare un buon lavoro ai futuri Rappresentanti che si ringraziano, insieme a tutti gli altri partecipanti, sin d'ora.

Fiduciosa nella Vostra collaborazione si porgono cordiali saluti.

Il Dirigente Scolastico

#### Prof.ssa Emilia Minichini

Documento informatico firmato digitalmente ai sensi del D. Lgs. 82/2005 e norme collegate

# **Prospetto delle presenze nelle varie assemblee di classe del 26/10/2020**

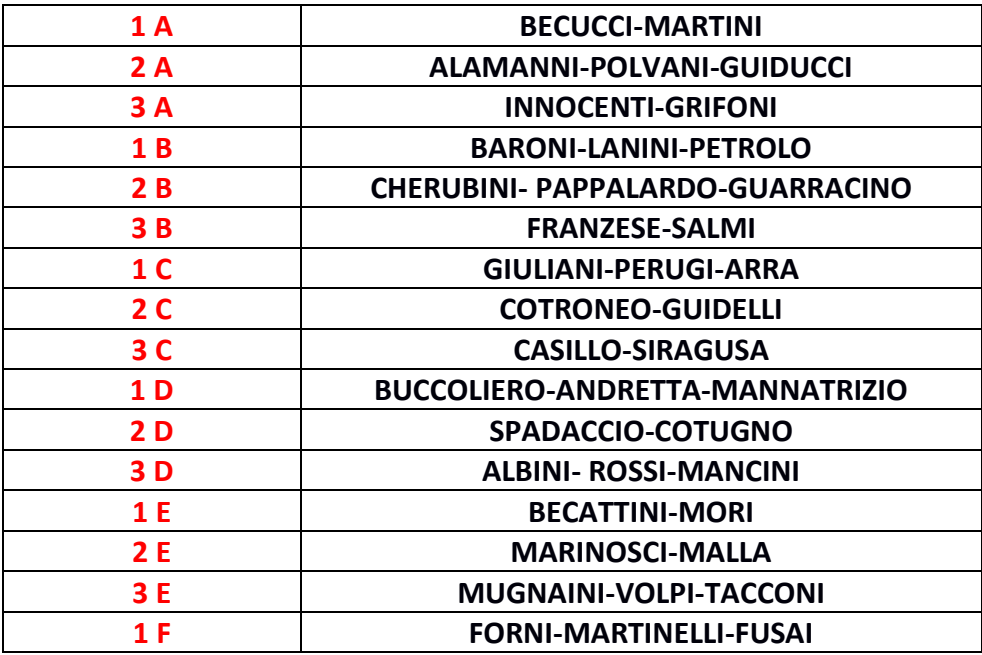

## **VADEMECUM PER L' ESECUZIONE DELLO SVOLGIMENTO DELLE ELEZIONI IN MODALITA' REMOTA DELL' ISTITUTO COMPRENSIVO "G. MARCONI"**

I Docenti coordinatori riceveranno due link con le seguenti caratteristiche:

[https://docs.google.com/forms/d/e/](https://docs.google.com/forms/d/e/1FAIpQLScyY4smldht6igRgfxn3tjxx1FscjjfezcAT5jLTq_JCXfc5Q/viewform?usp=sf_link) [1FAIpQLScyY4smldht6igRgfxn3tjxx1FscjjfezcAT5jLTq\\_JCXfc5Q/viewform?usp=sf\\_link](https://docs.google.com/forms/d/e/1FAIpQLScyY4smldht6igRgfxn3tjxx1FscjjfezcAT5jLTq_JCXfc5Q/viewform?usp=sf_link)

[https://docs.google.com/forms/d/e/](https://docs.google.com/forms/d/e/1FAIpQLScyY4smldht6igRgfxn3tjxx1FscjjfezcAT5jLTq_JCXfc5Q/viewform?usp=sf_link) 1FAIpQLRcyZ4smldht6igbgfxn3tjxx1FscjjfezcAT5jLTq\_BLXfc6T/viewform?usp=sf\_link

il primo sara' destinato alle mamme degli alunni presenti in riunione, il secondo ai papa' che presenziano.

Il docente dovra' verificare la presenza di uno o entrambi i genitori alla riunione, (sara' agevolato all'esecuzione dell'appello grazie all'elenco in ordine alfabetico delle mailing list che verranno inoltrate insieme ai link di cui sopra e che presenteranno la seguente grafica):

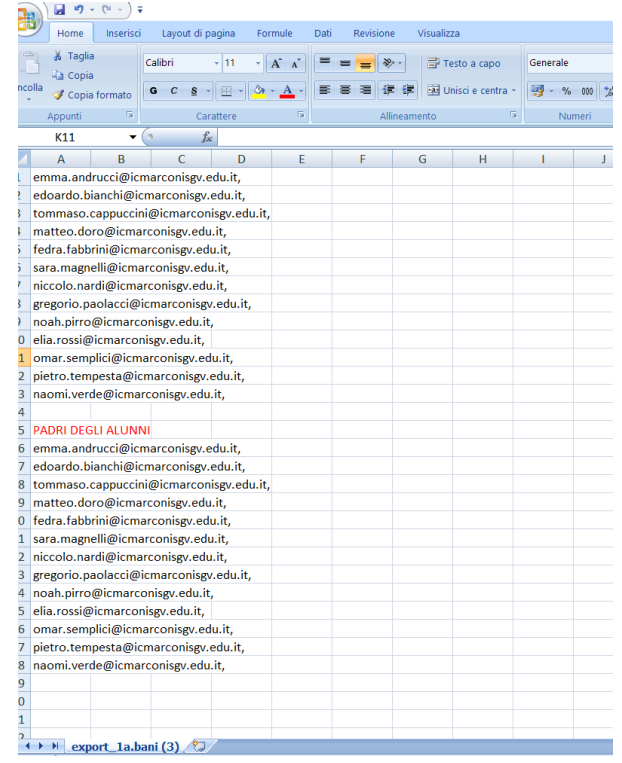

quindi potra' eliminare dalla colonna superiore del file excel le email delle mamme assenti e da quelli della colonna inferiore i papa' assenti.

In questo modo si trovera' a disposizione nelle righe superiori l'elenco delle email delle mamme e in quelle inferiore quello dei papa'che risultano realmente presenti alla riunione.

Potra' quindi copiare gli indirizzi delle prime righe, aprire la webmail di aruba, incollare nel campo "A:" tutte le email (gia' separate da virgole all'interno del file) e nel corpo del testo il primo link e inviarlo alle mamme, ripetendo la procedura con una seconda email per i papa' presenti (ai quali verra' trasmesso l'altro link).

Decorsi trenta minuti le votazioni saranno da ritenersi concluse.